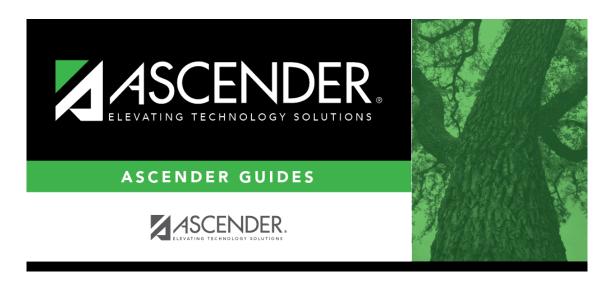

scheduling\_ms\_campus\_prxies\_body\_elem\_before\_mtgr

ii

## **Table of Contents**

| To view or modify existing proxies:                                                                                                    |  |  |
|----------------------------------------------------------------------------------------------------|--|--|
| □ Click <b>Retrieve</b> .                                                                                                    |  |  |
| Existing proxies are displayed in the upper grid.                                                                                                    |  |  |
| <ul> <li>Click the spyglass icon \( \textstyle{\textstyle{\textsty</li></ul> |  |  |
| You can re-sort the grid by clicking on an underlined column heading. It will sort in ascending order. Click it again to sort in descending order.                                                                                                    |  |  |
| A triangle next to the column heading indicates the column by which the grid is currently sorted and whether it is sorted in ascending $\blacksquare$ or descending $\blacksquare$ order.                                                                                                    |  |  |
| • If there are multiple pages, page through the list.                                                                                                    |  |  |
| To add a proxy:  □ Click +Add in the upper grid to add a new proxy. The fields below the grid are enabled:                                                                                                    |  |  |
|                                                                                                    |  |  |
| Proxy Type a proxy number to identify the proxy. The number cannot be the same as an existing course number.  If you have changed the course number length on Maintenance > Master Schedule > District > District Control, a crosswalk is created, and the New Proxy field will display the new zero-padded proxy number next to the old proxy number.                                                                                                    |  |  |
| Title Type a description of the proxy, up to 15 characters.                                                                                                    |  |  |
| ☐ Under <b>Type</b> , select <b>Control</b> .                                                                                                    |  |  |
| Add courses to a proxy:                                                                                                    |  |  |
| The lower grid will list the courses and sections the home room teacher's students will be taking, including pull-out courses. This is a reflection of the student schedules, not the instructor's. Determine the section numbers needed by reviewing SCH0120 - Master Schedule Section Info (Next Yr).                                                                                                    |  |  |
| ☐ Click <b>+Add</b> in the lower grid. A blank row is displayed in the lower grid.                                                                                                    |  |  |
| Each proxy must contain at least two courses.                                                                                                    |  |  |
| Each proxy must contain at least two courses.                                                                                                    |  |  |

| Cour | Click to select the course. The course title is displayed.        |
|------|-------------------------------------------------------------------|
| Sec  | Refer to the SCH0120 report to determine which section to select. |

☐ Click **Save**.

**Sem Cd** The semester code for the selected course is displayed.

| _        |                                                                                                    |
|----------|----------------------------------------------------------------------------------------------------|
| Q        | Edit a record.                                                                                                    |
|          | The data is displayed in fields below the grid allowing you to make changes.                                                                                                    |
|          |                                                                                                    |
|          | Update the fields as needed, click <b>OK</b> , and then click <b>Save</b> . The changes are displayed                                                                                                    |
| _        | in the grid.                                                                                                    |
| <b></b>  | Delete a proxy.                                                                                                    |
| (upper   | 1. Click III to delete a row. The row is shaded red to indicate that it will be deleted                                                                                                    |
| grid)    | when the record is saved. You can select multiple rows to be deleted at the same time.                                                                                                    |
|          |                                                                                                    |
|          | 2. Click <b>Save</b> . You are prompted to confirm that you want to delete the row. Click <b>Yes</b>                                                                                                    |
|          | to continue. Otherwise, click <b>No</b> .                                                                                                    |
|          | Variable and delete and delete accorde in the course story (i.e., the charges are all                                                                                                    |
|          | You can save edits and delete records in the same step (i.e., the changes are all committed when the record is saved).                                                                                                    |
| rin .    | ·                                                                                                    |
| <b>m</b> | Delete a course from a proxy.                                                                                                    |
| (lower   | 1. Click IIII to delete a row. The row is shaded red to indicate that it will be deleted                                                                                                    |
| grid)    | when the record is saved. You can select multiple rows to be deleted at the same time.                                                                                                    |
|          | 2. Clinta Control Venezia de la constitución de la constitución de la |
|          | 2. Click <b>Save</b> . You are prompted to confirm that you want to delete the row. Click <b>Yes</b>                                                                                                    |
|          | to continue. Otherwise, click <b>No</b> .                                                                                                    |
|          | You can save edits and delete records in the same step (i.e., the changes are all                                                                                                    |
|          | committed when the record is saved).                                                                                                    |
|          | committee men the record is suvedy.                                                                                                    |

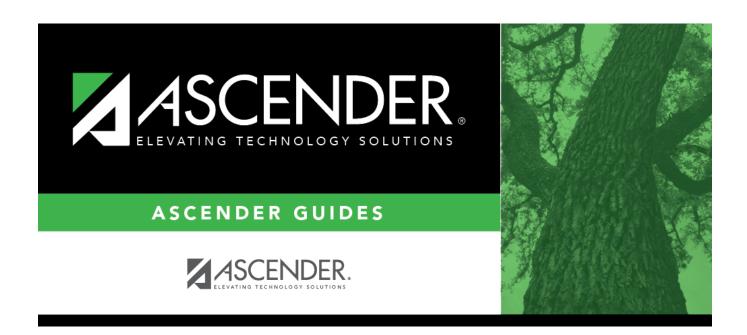

## **Back Cover**